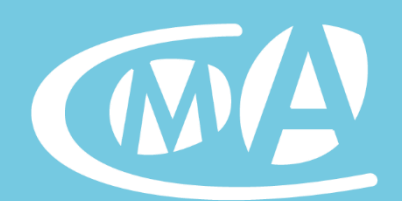

**Chambre**<br>Métiers et de l'**Artisanat NORMANDIE** 

#### **COUT DE LA FORMATION : 143 €**

**Reste à charge** (après intervention de votre

**Chef d'entreprise, conjoint collaborateur : 0 €**

**Salarié ou autre : nous consulter**

#### **RENSEIGNEMENTS ET INSCRIPTION**

**CMA Normandie Site de l'Eure 8 bd Allende – BP 219 27000 EVREUX**

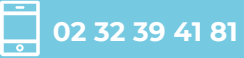

**formation27@cma-normandie.fr**

 $\bigoplus$ **cma-normandie.fr**

N° siret : 130 027 998 00017

Organisme de formation enregistré sous le n° 28 14 03503 14 auprès du Préfet de la Région Normandie

#### **COMMUNICATION WEB**

# **Créez des visuels attrayants avec CANVA**

De 9h à 13h (04h de formation)

#### **OBJECTIFS DE LA FORMATION**

Apprenez à utiliser CANVA (service en ligne gratuit qui propose un studio graphique à la portée de tous) pour réaliser du contenu attrayant.

#### **PRÉREQUIS**

Aucun

**PUBLIC** Chef d'entreprise, conjoint-collaborateurs et salariés.

**INTERVENANT** C2C DIGITALE

#### **MÉTHODES ET MOYENS PÉDAGOGIQUES**

Formation en présentiel ou en vidéo-conférence. Apports théoriques, support pratique. Travail en autonomie.

**VALIDATION DE LA FORMATION** Attestation individuelle de suivi de formation.

**MODALITES D'EVALUATION** Création d'un ou plusieurs visuels de communication.

#### **VALIDATION EN BLOCS DE COMPETENCES**

Non concerné

#### **EQUIVALENCES ET PASSERELLES**

Non concerné

#### **SUITE DE PARCOURS ET DEBOUCHES**

Non concerné

### **PROGRAMME**

**Prise en main de CANVA.**

**Présentation des différents formats utilisables selon le support de communication.**

**Insertion de photos, images ou vidéos.**

**Positionnement des claques.**

**Exportation et publication du visuel.**

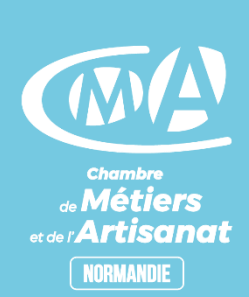

## **BULLETIN D'INSCRIPTION**

**Créez des visuels attrayant avec CANVA** Evreux le 26 avril 2021

Pour vous inscrire 2 possibilités :

- compléter et renvoyer le bulletin d'inscription ci-dessous
- ou plus simple, inscrivez-vous en ligne en **[cliquant ici](https://forms.office.com/Pages/DesignPage.aspx?lang=fr-FR&origin=OfficeDotCom&route=Start#FormId=wQ0wSdRvgUOiQpFX81NRlK2uFOgE5TBJhsT0Vk7JTvVUOEhKNkdYTDYwNkw1SUdJMlFJMVIxOENSRS4u)**

Code à saisir : CANEPN

#### **Entreprise**

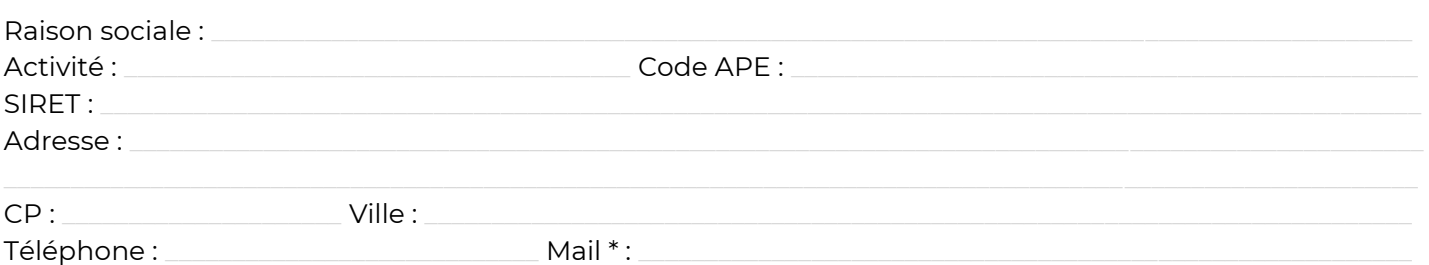

#### **Participant(s)**

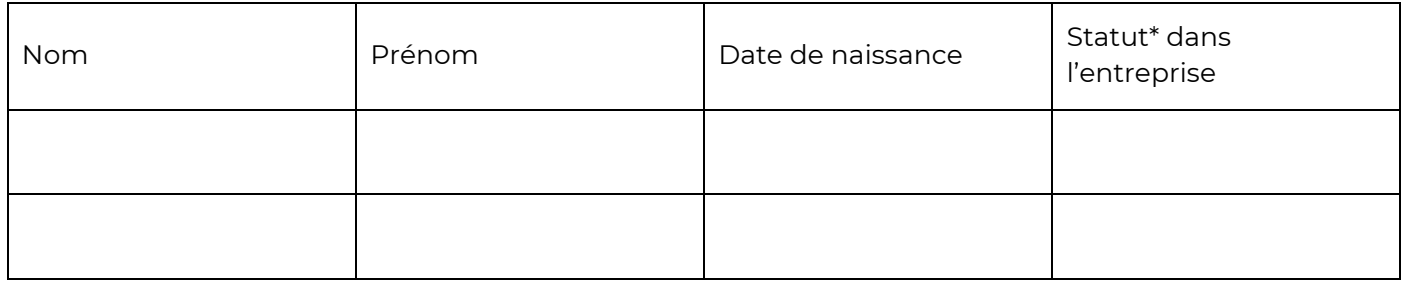

#### \*\*Statut dans l'entreprise : Chef d'entreprise / conjoint inscrit au RM / salarié / Autre statut

#### **Règlement** (par chèque à l'ordre de la CMAI CO) **et documents à nous retourner**

Chef d'entreprise non salarié et conjoint collaborateur inscrit au Répertoire des Métiers : l'attestation URSSAF de versement de la contribution à la formation professionnelle (CFP) [\(www.secu-independant.fr/attestations\)](http://www.secu-independant.fr/attestations) ou la dernière déclaration de CA pour les micro-entrepreneurs.

[\(https://www.urssaf.fr/portail/home/employeur/declarer-et-payer/obtenir-une-attestation/obtenir-vos-attestations--mode-d.htlm\)](https://www.urssaf.fr/portail/home/employeur/declarer-et-payer/obtenir-une-attestation/obtenir-vos-attestations--mode-d.htlm)

Salarié / conjoint salarié ou autre statut : chèque de 143€ ou l'accord de prise en charge de votre OPCO

Votre inscription sera prise en compte à réception de ce bulletin, du règlement et de l'attestation URSSAF de versement de la contribution à la formation professionnelle.

A ...................................................... le ......................................

Signature et cachet de l'entreprise